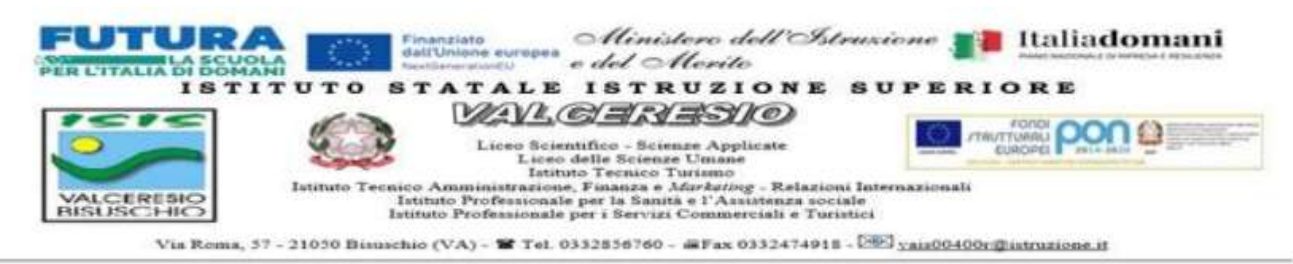

**Prot. Vedi segnatura Bisuschio, 27/01/2024**

**Circolare n. 305**

**Ai Docenti Alla DSGA Al personale ATA ATTI/SITO**

### **Oggetto: Richieste ferie-permessi-comunicazione assenze di tutte le tipologie in modalità online**

Con la presente, si comunica che a partire **da martedì 29 gennaio 2024**, **tutte le richieste di assenze, ferie e permessi di ogni tipologia dovranno essere effettuate ESCLUSIVAMENTE tramite la funzione dell'applicazione "iSOFT"**, a cui si potrà accedere a attraverso il Registro Elettronico Spaggiari, specificamente nell'area denominata "new iSOFT", identificata dal colore grigio.

Sono esclusi da tale tipologia di trasmissione delle assenze solamente i collaboratori scolastici non ancora abilitati fino a nuove indicazioni.

**Di seguito, forniamo un breve tutorial ed il link video su come effettuare le richieste:**

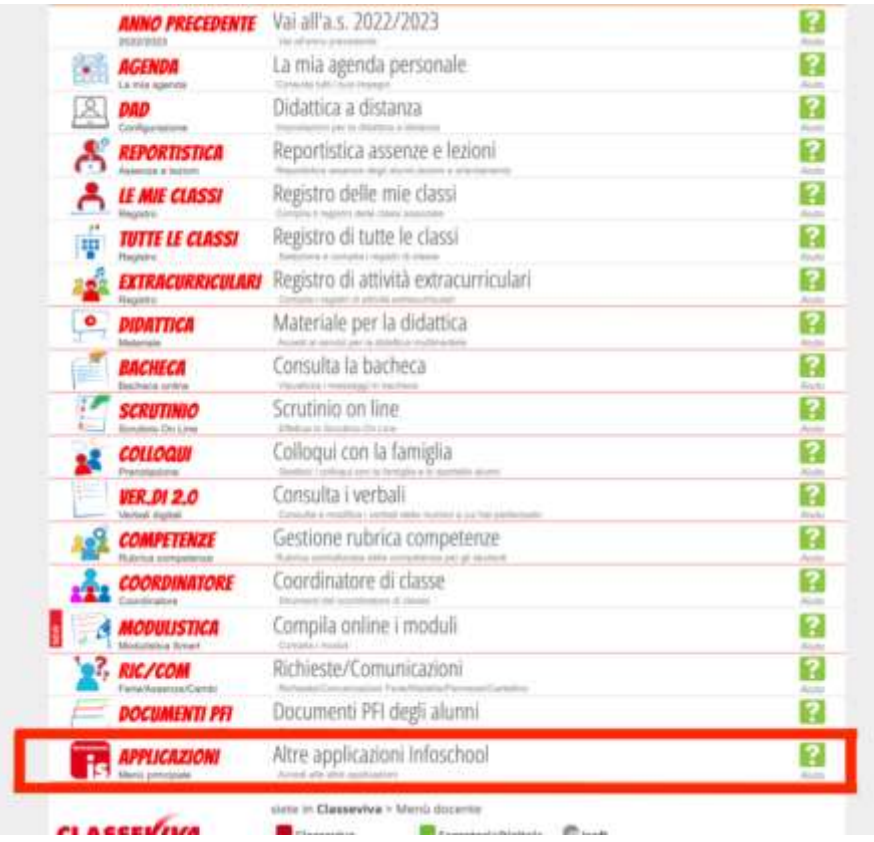

**1) Dal "menù del docente" cliccare sulla sezione "APPLICAZIONI"**

Codice Fiscale 95044940120

1

#### **2) Cliccare su iSoft**

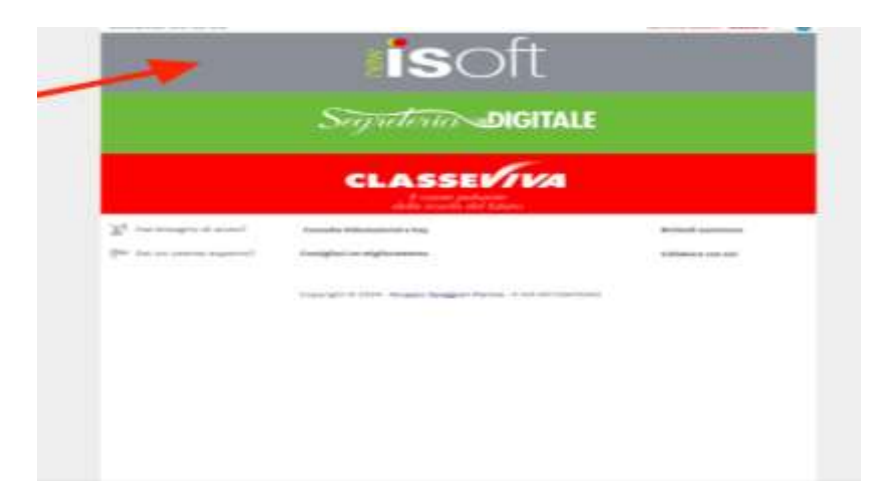

# **3) Cliccare la sezione "Richieste/comunicazioni"**

J.

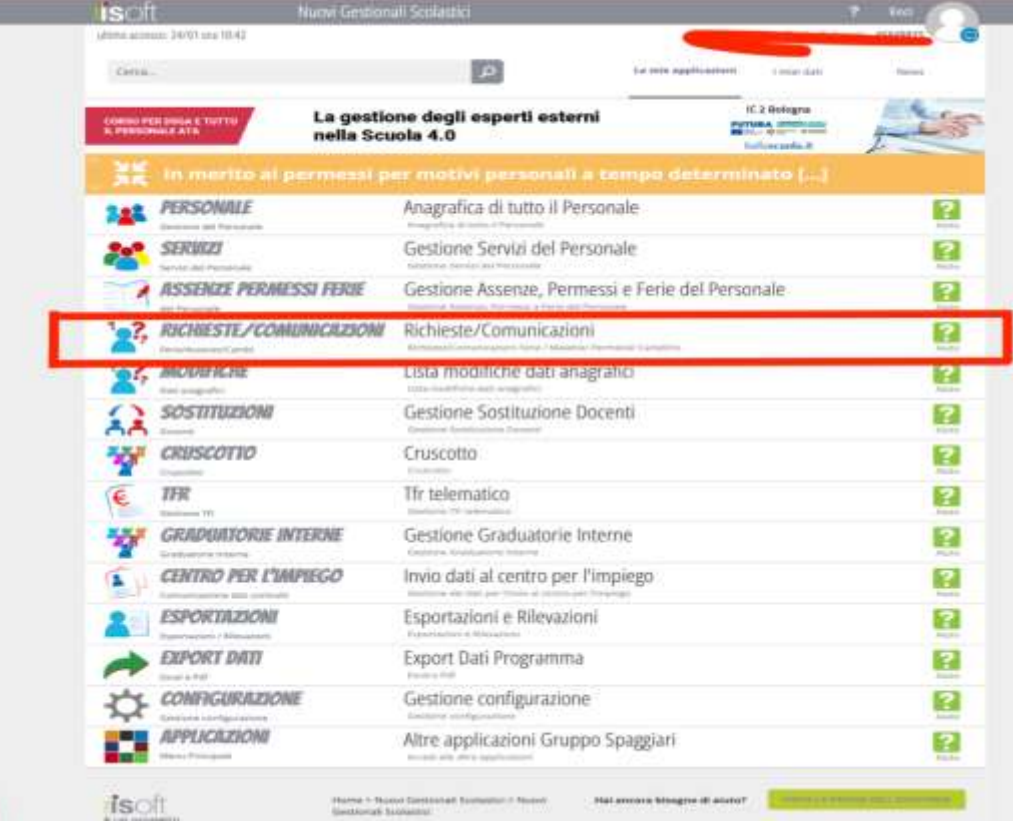

2

#### **4) Cliccare sul tasto "+" in alto a destra:**

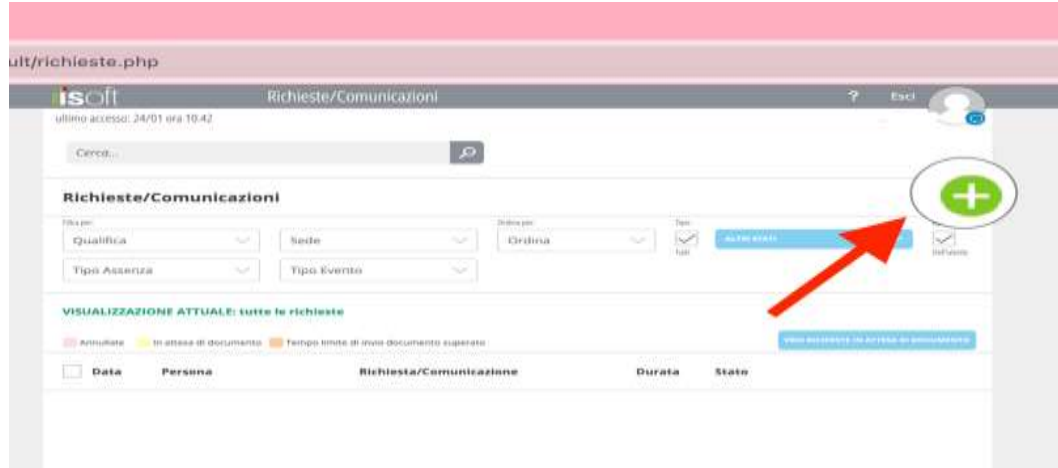

5) **Selezionare il tipo di richiesta, compilare tutti i campi e concludere cliccando su "INSERISCI"**

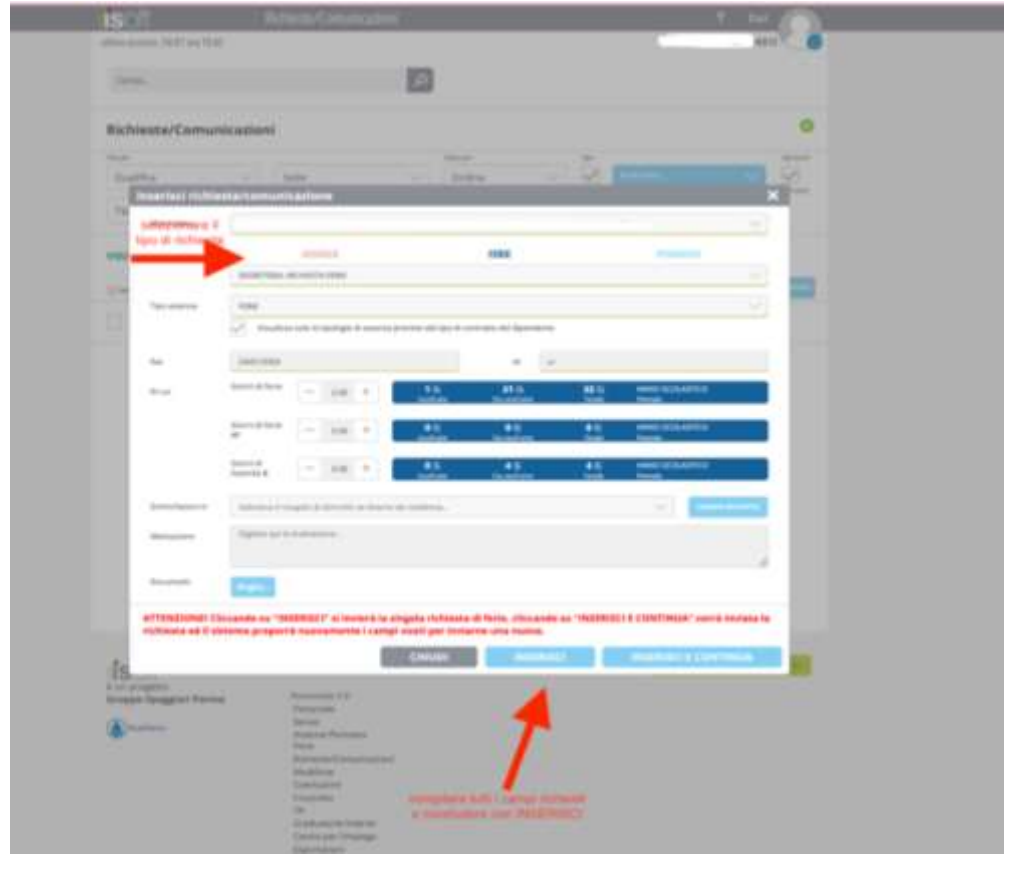

## **LINK PER VISIONARE LA PROCEDURA COMPLETA MEDIANTE VIDEO YOUTUBE** : [https://youtu.be/-tKj0iV-](https://youtu.be/-tKj0iV-3-U?feature=shared)[3-U?feature=shared](https://youtu.be/-tKj0iV-3-U?feature=shared)

La Dirigente Scolastica Maria Carmela Sferlazza Firma autografa sostituita a mezzo stampa ai sensi dell'art. 3, comma 2 del D.Lg. 39/93

Codice Fiscale 95044940120

3